Taumatropo

## **Necesitarás**

- tarjeta de 3x5 pulgadas, blan ca, sin rayas y en blanco
- marcadores
- pajita (pitillo) de plástico
- cinta adhesiva transparente

## **Primicia científica**

Al girar el taumatropo, las imágenes se r con tanta velocidad que ni los ojos ni el cerebro pueden verlas como imágenes independientes.

El cerebro **capta y graba** cada imagen por una fracción de un segundo. A esto se le llama **persistencia de la visión**. Mientras el cerebro todavía tiene presente la primera imagen, aparece la segunda imagen. Como resultado, el cerebro **las combina**, haciendo de dos imágenes, una sola.

Arthur

**¿Qué es un taumatropo?** Es un aparato o más bien, un juguete, diseñado el siglo pasado, para crear ilusiones ópticas. **sci**™

- **1 Dibuja una parte** de una imagen<br>en un lado de una tarjeta.
- **<sup>2</sup>**Luego, **dibuja la otra parte** de la misma imagen en el otro lado de la tarjeta. Debe haber una relación entre las imágenes, como por ejemplo, un pez y una pecera, <sup>o</sup> una planta florecida y una maceta.
	- **3** Con **cinta**, pega la tarjeta a la pajita.

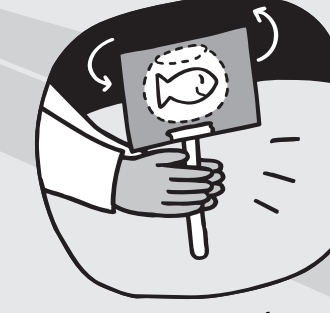

**4 Haz girar** la pajita, colocándola entre las manos y frotando una mano con la otra. ¿Qué **ves**?

**Enviado por los chicos del St. Pierre School en Quebec, Canadá**

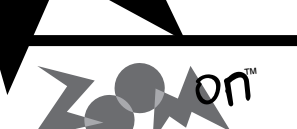

**¡Haz la prueba!** 

¡A **experimentar** se dijo! ¿Qué sucede si giras la pajita más **rápida** o más **lentamente**? Haz la prueba otra vez con **imágenes distintas**. ¿Qué clase de dibujos funciona mejor? Escoge **una cosa** para cambiar (esa es la variable) y haz una **predicción**. Ahora **ponla a prueba** y manda los resultados a ZOOM.

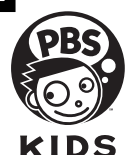

®

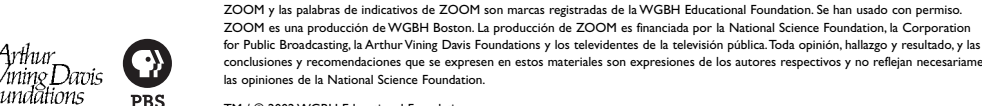